# **Computational Linguistics Latent Spaces and Matrix Factorization**

Clayton Greenberg & Stefan Thater

FR 4.7 Allgemeine Linguistik (Computerlinguistik) Universität des Saarlandes Summer 2016

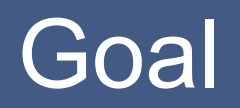

#### Goal:

treat document clustering and word clustering on the same footing (same semantic space)

find low dimensional representations

#### **The word document matrix**

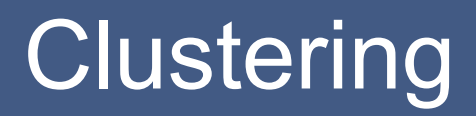

Document clustering

describe each document by a vector containing the frequencies of the words

Word clustering

describe each word by a vector containing the frequencies of its occurrence in different documents

#### Joint word and document clustering

The word document matrix:

Enter frequency (or tf-idf) for each word and document in a rectangular scheme of numbers (matrix)

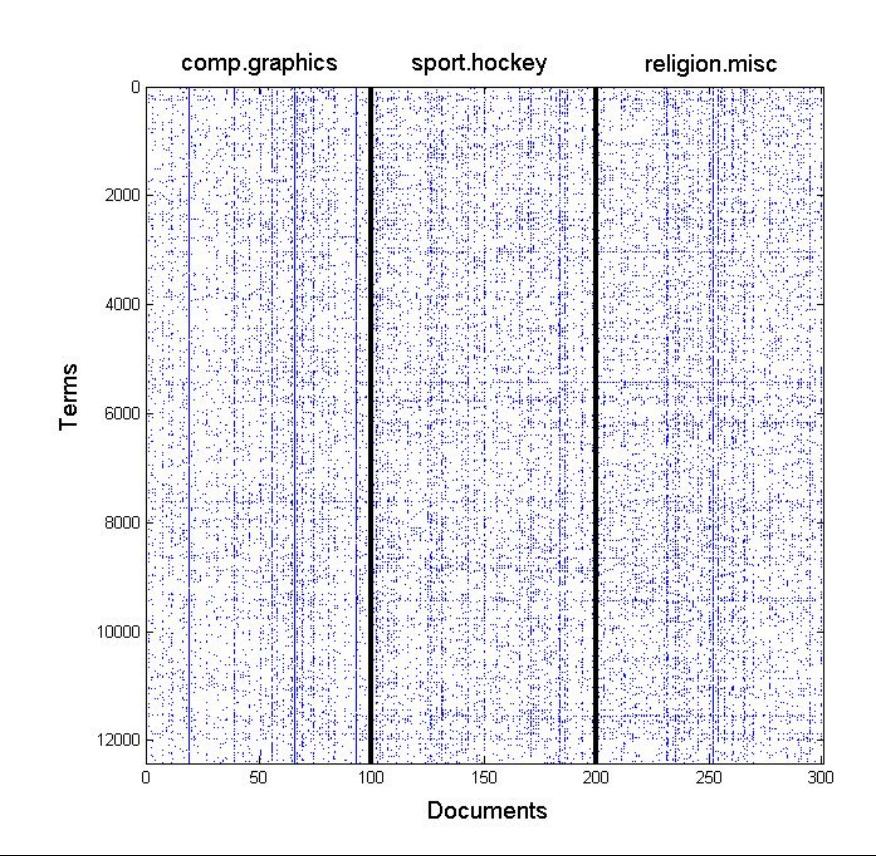

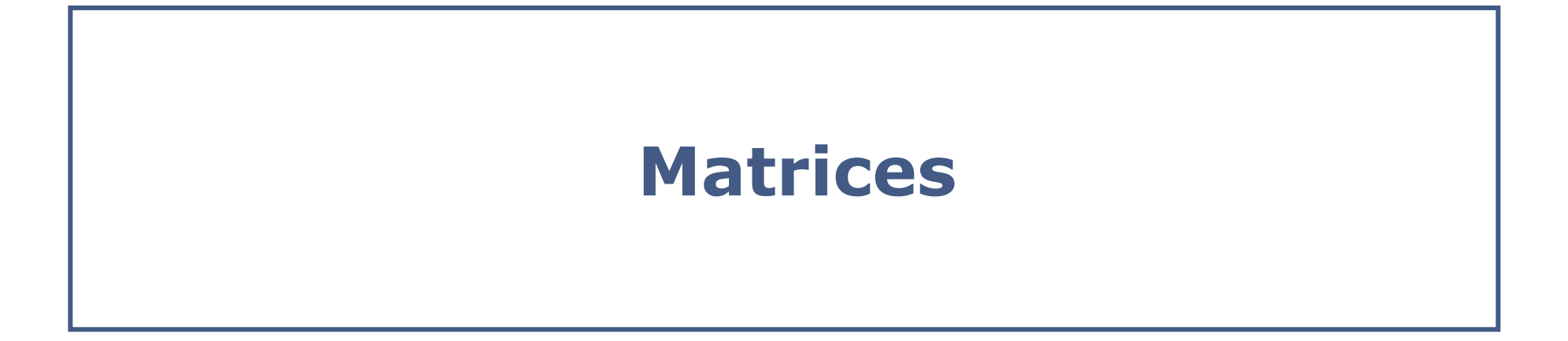

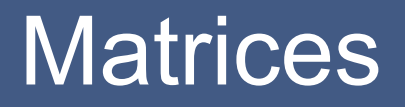

A matrix is an array with two indices

e.g. in a python program this could be  $A[i][j]$  with  $i=1..N$  and  $j=1...M$ When writing, often a subscript notation is used  $a_{i,j}$ 

or a square scheme:

$$
A = \begin{pmatrix} a_{1,1} & \dots & a_{1,M} \\ \dots & a_{i,j} & \dots \\ a_{N,1} & \dots & a_{N,M} \end{pmatrix}
$$

Specific example of a 2x3 matrix

$$
A = \begin{pmatrix} 2 & -5 & 0.5 \\ -2 & 0.1 & -8 \end{pmatrix}
$$

## The transpose of a matrix

The two indices are swapped

e.g. in a python program this could be  $At[j][i]=A[i][j]$  for  $i=1..N$  and  $j=1...$ M

for the general matrix on the previous slide we have:

$$
A^{t} = \begin{pmatrix} a_{1,1} & \dots & a_{1,N} \\ \dots & a_{j,i} & \dots \\ a_{M,1} & \dots & a_{M,N} \end{pmatrix}
$$

Specific example of a 2x3 matrix

$$
A = \begin{pmatrix} 2 & -5 & 0.5 \\ -2 & 0.1 & -8 \end{pmatrix}
$$

What is  $A^t$ 

#### Product of two matrices

The elements of a product matrix can be calculated in a python program by

```
for k in range(1,K+1):
  for i in range(1,N+1):
     for j in range(1,M+1):
                 C[i][j] += A[i][k] *B[k][j]
```
In math notation

$$
C = A \cdot B
$$

with

$$
c_{i,j} = \sum_{k=1}^{K} a_{i,k} b_{k,j}
$$

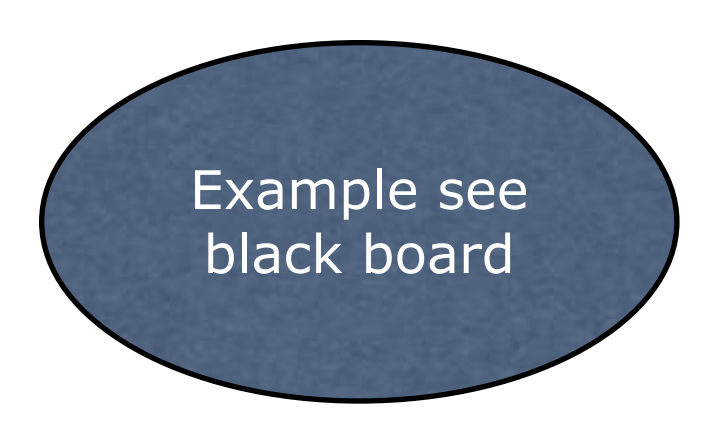

#### Unit matrix

Unit matrix: the element are the indicator function

$$
a_{i,j} = \delta_{i,j}
$$

Example:

$$
A = \begin{pmatrix} 1 & 0 & 0 \\ 0 & 1 & 0 \\ 0 & 0 & 1 \end{pmatrix}
$$

Often the unit matrix is denoted by a 1

#### Orthogonal matrices

a matrix A is orthogonal if

 $1 = A^t \cdot A$ 

Is the following matrix orthogonal:

$$
A = \begin{pmatrix} 0.96 & -0.28 \\ 0.28 & 0.96 \end{pmatrix}
$$

#### In class matrices exercise

$$
A = \left(\begin{array}{cc} 2 & 1 \\ 0 & -2 \end{array}\right)
$$

$$
C = \left(\begin{array}{cccc} 0 & 1 & 0 & 0 \\ 0 & 0 & 1 & 0 \\ 1 & 0 & 0 & 0 \\ 0 & 0 & 0 & 1 \end{array}\right)
$$

$$
B = \left(\begin{array}{rrr} -1 & -2 & 7 \\ -2 & 2 & -1 \end{array}\right)
$$

- **1.** What is A **·** B?
- **2.** What is B  $*$  A?
- **3.** What is B<sup>t</sup>?
- **4.** Is C orthogonal?

#### Matrices in python

See [http://wiki.scipy.org/Tentative\\_NumPy\\_Tutorial#head](http://wiki.scipy.org/Tentative_NumPy_Tutorial%23head-a9063f71090f3d1fbbdae5397ccb4e882d2cf603)[a9063f71090f3d1fbbdae5397ccb4e882d2cf603](http://wiki.scipy.org/Tentative_NumPy_Tutorial%23head-a9063f71090f3d1fbbdae5397ccb4e882d2cf603)

#### **Simple Array Operations**

See linalg.py in numpy folder for more.

```
>>> from numpy import *
>>> from numpy.linalg import *
>>> a = array([[1.0, 2.0], [3.0, 4.0]])>> print a
[I \ 1. \ 2.][3, 4.1]>>> a.transpose()
array([[1., 3.],[2., 4.]]>> inv(a)
array([[-2, , 1, ],[1.5, -0.5]]>>> u = eye(2) # unit 2x2 matrix; "eye" represents "I"
>>\overline{u}array([[1., 0.],][0., 1.]]>>> j = array([[0.0, -1.0], [1.0, 0.0]])
>>> dot (j, j) # matrix product
array([[-1, 0.],][0., -1.1]>>> trace(u) # trace
2.0>>> y = array([5.], [7.]])>> solve (a, y)
array([[ -3. ],[4.1]>> eig(j)
(\text{array}([0,+1,j,-0,-1,j]),array([[ 0.70710678+0.j, 0.70710678+0.j],
      [0.000000000-0.70710678], 0.000000000+0.70710678j]]))
Parameters:
    square matrix
Returns
```
### **Latent Semantic Analysis (LSA)**

This section mostly follows Manning and Schütze Chapter 15

## Singular Value Decomposition (SVD)

#### Decompose A such that

$$
\widetilde{A} = TSDt
$$
  
With  $|\widetilde{A} - A|^2$  minimal  
and  $Tt \cdot T = 1$   $Dt \cdot D = 1$ 

#### $T$  a t by n matrix  $A$  a t by d matrix  $D$  a d by n matrix  $S$  a n by n matrix

#### An artificial example of SVD

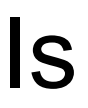

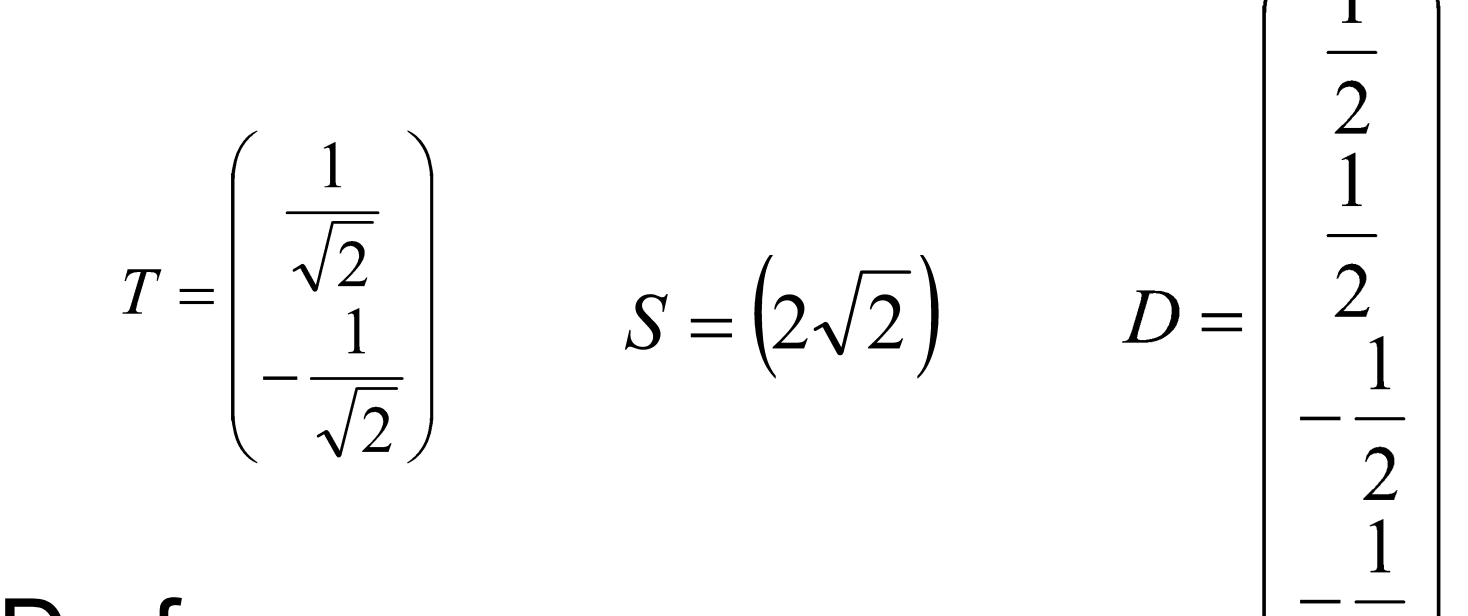

an SVD of

$$
A = \begin{pmatrix} 1 & 1 & -1 & -1 \\ -1 & -1 & 1 & 1 \end{pmatrix}
$$

More realistic Example (from Manning and Schütze)

#### Decompose

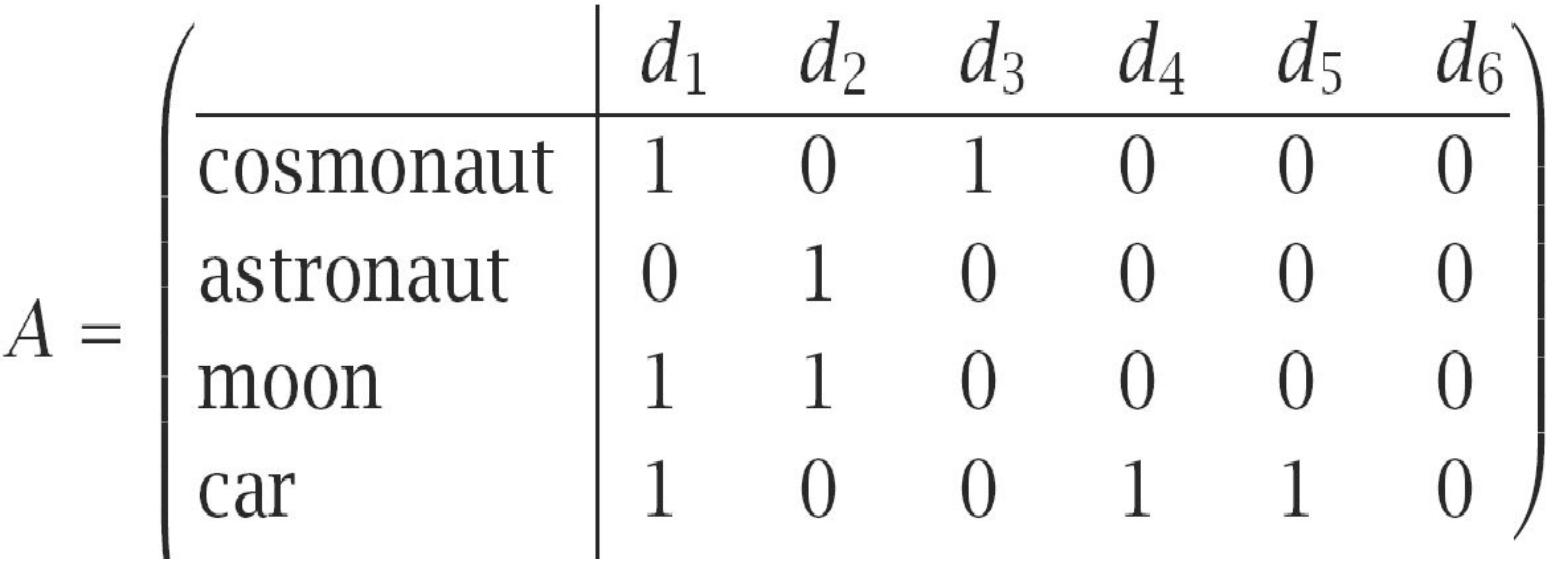

### More realistic Example (from Manning and Schütze)

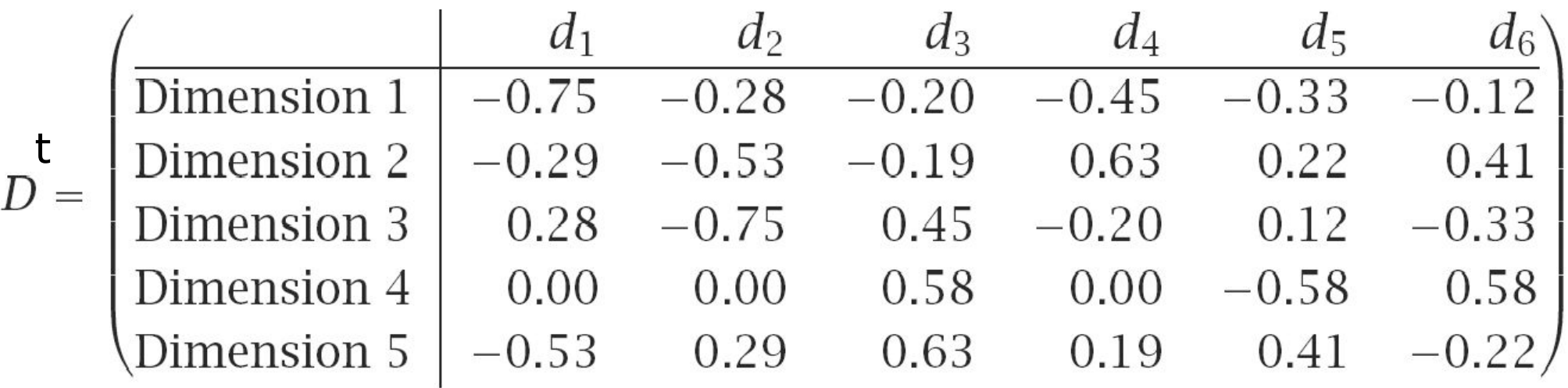

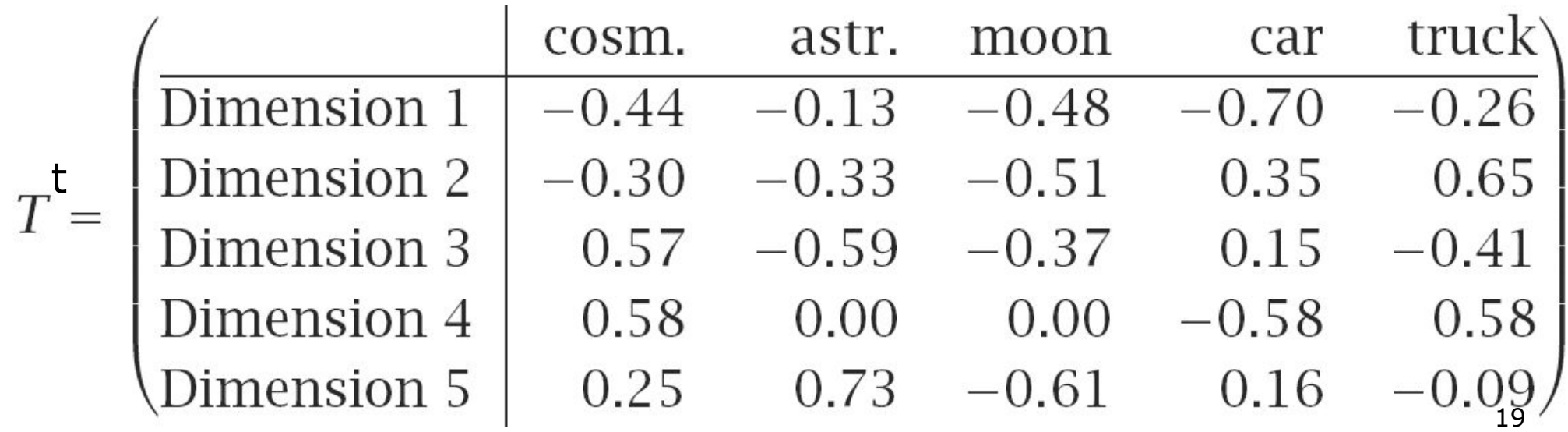

More realistic Example (from Manning and Schütze)

#### 2.16 0.00 0.00 0.00 0.00  $\overline{\phantom{a}}$ 1.59 0.00 0.00 0.00 1.28 0.00 0.00 0.00 0.00 1.00 0.00 0.00 0.00 0.00 0.39 0.00 0.00 0.00 0.00

## Document-Document Similarity

#### Rewrite A

$$
A = \begin{pmatrix} \Box & \Box & \Box \\ d_1 & d_2 & \dots & d_d \end{pmatrix}
$$
  
with  $d_i$  a vector

with word frequencies of the j-th document

Similarity of i-th document with j-th document

$$
\overline{d}_i^t \overline{d}_j^t
$$

All document-document similarities  $A^t A$ 

#### Document-Document Similarity

$$
\begin{aligned} \n\text{Rewrite} & \quad \widetilde{A}^t \widetilde{A} = \\ \n& = (TSD^t)^t TSD^t \\ \n& = DS^t T^t TSD^t \\ \n& = DS^t SD^t \\ \n& = (SD^t)^t SD^t \n\end{aligned}
$$

Measure similarity in subspace defingor by

### More realistic example (from Manning and Schütze)

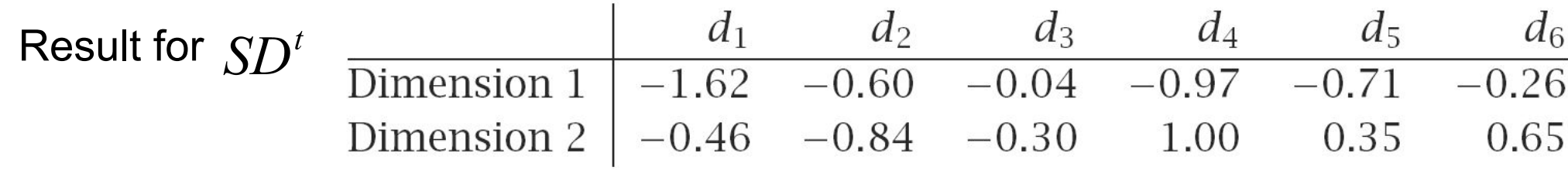

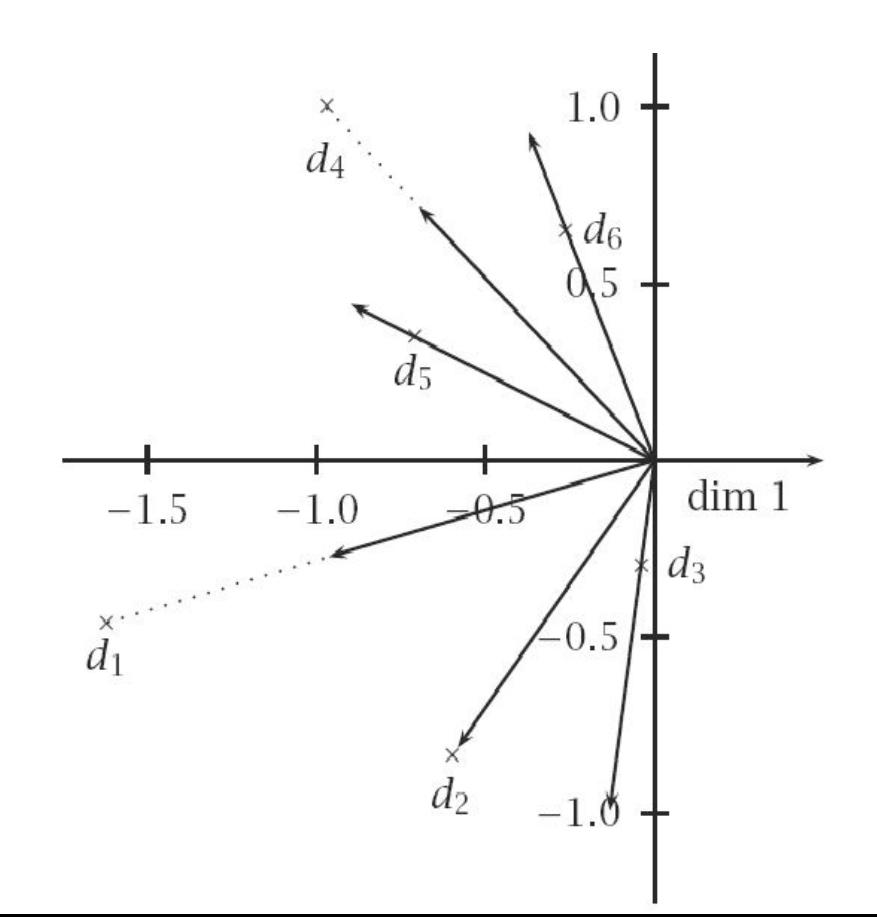

### More realistic example (from Manning and Schütze)

Decompose A such that

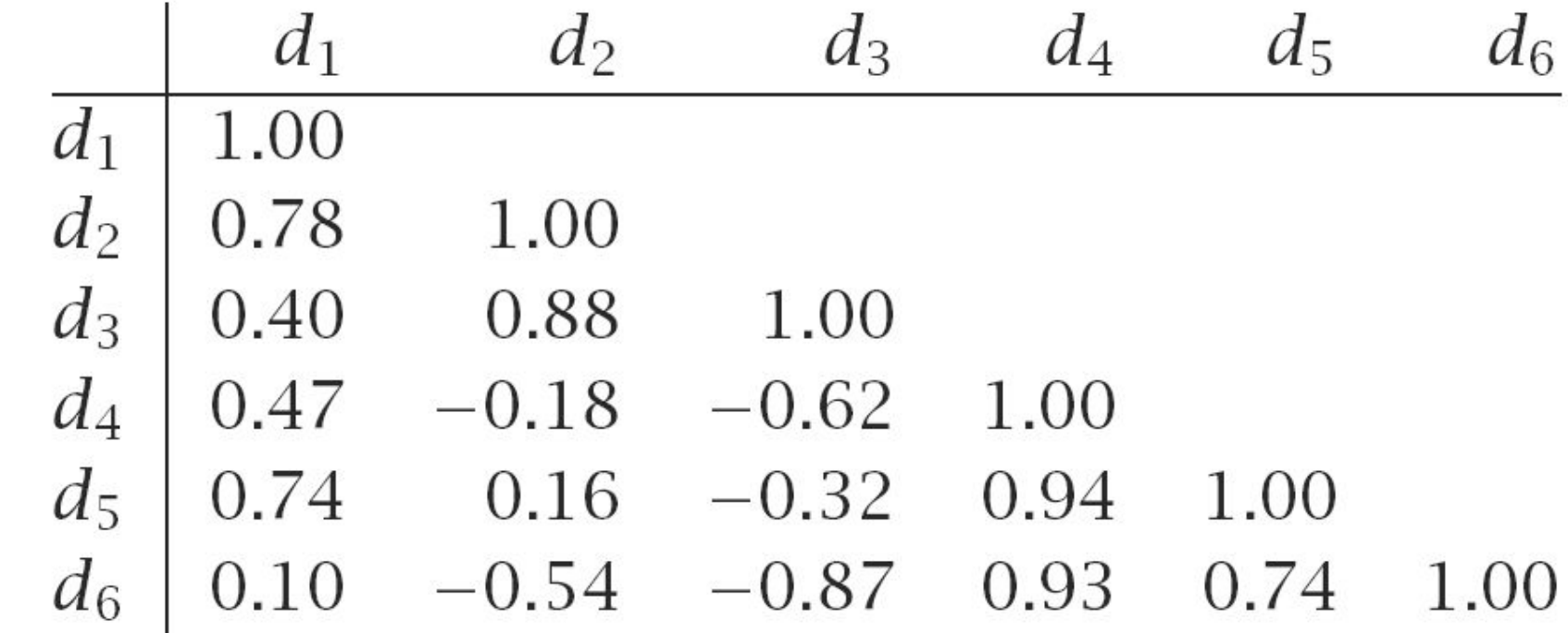

#### An even more realistic example

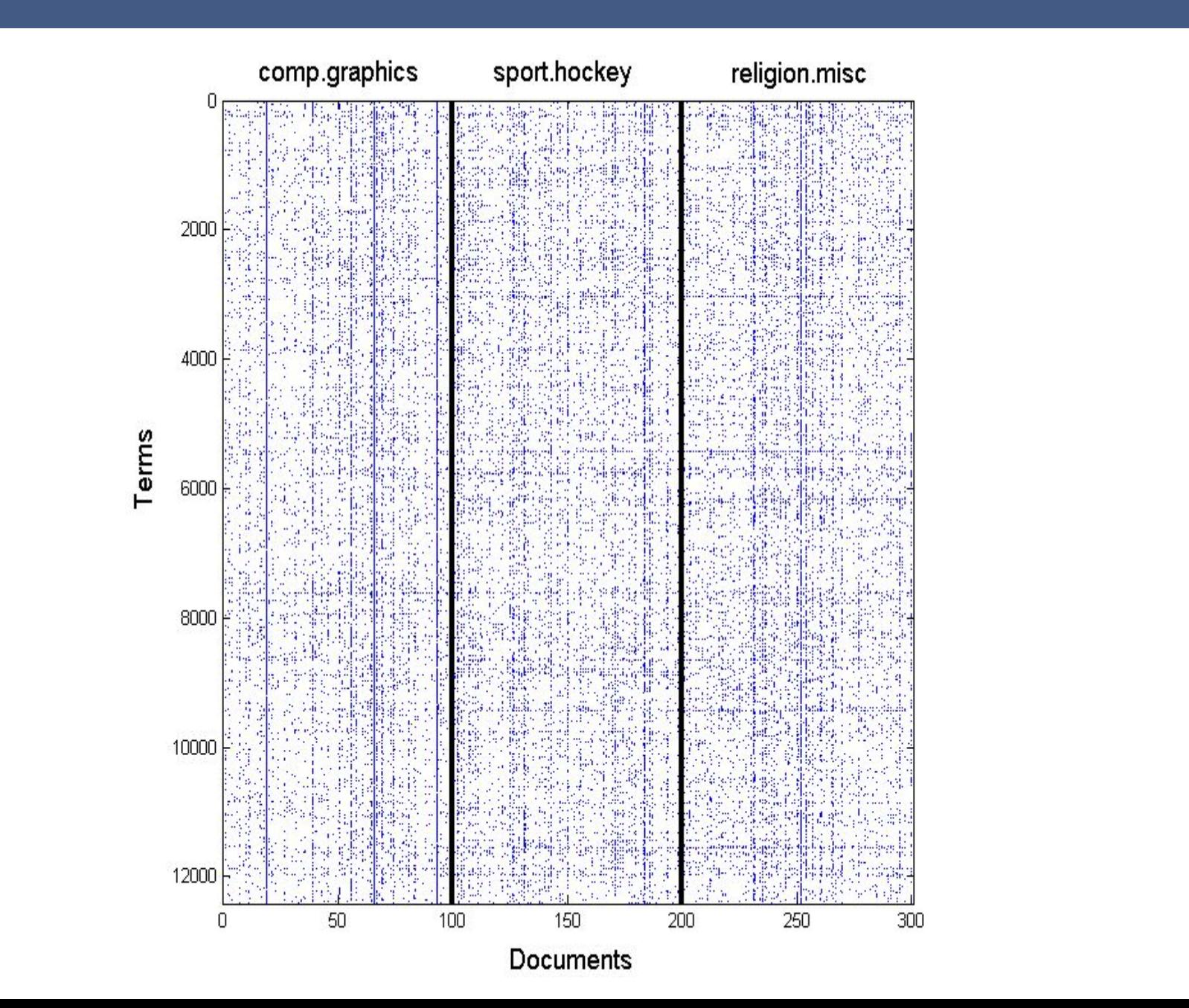

## An even more realistic example document-document similarity

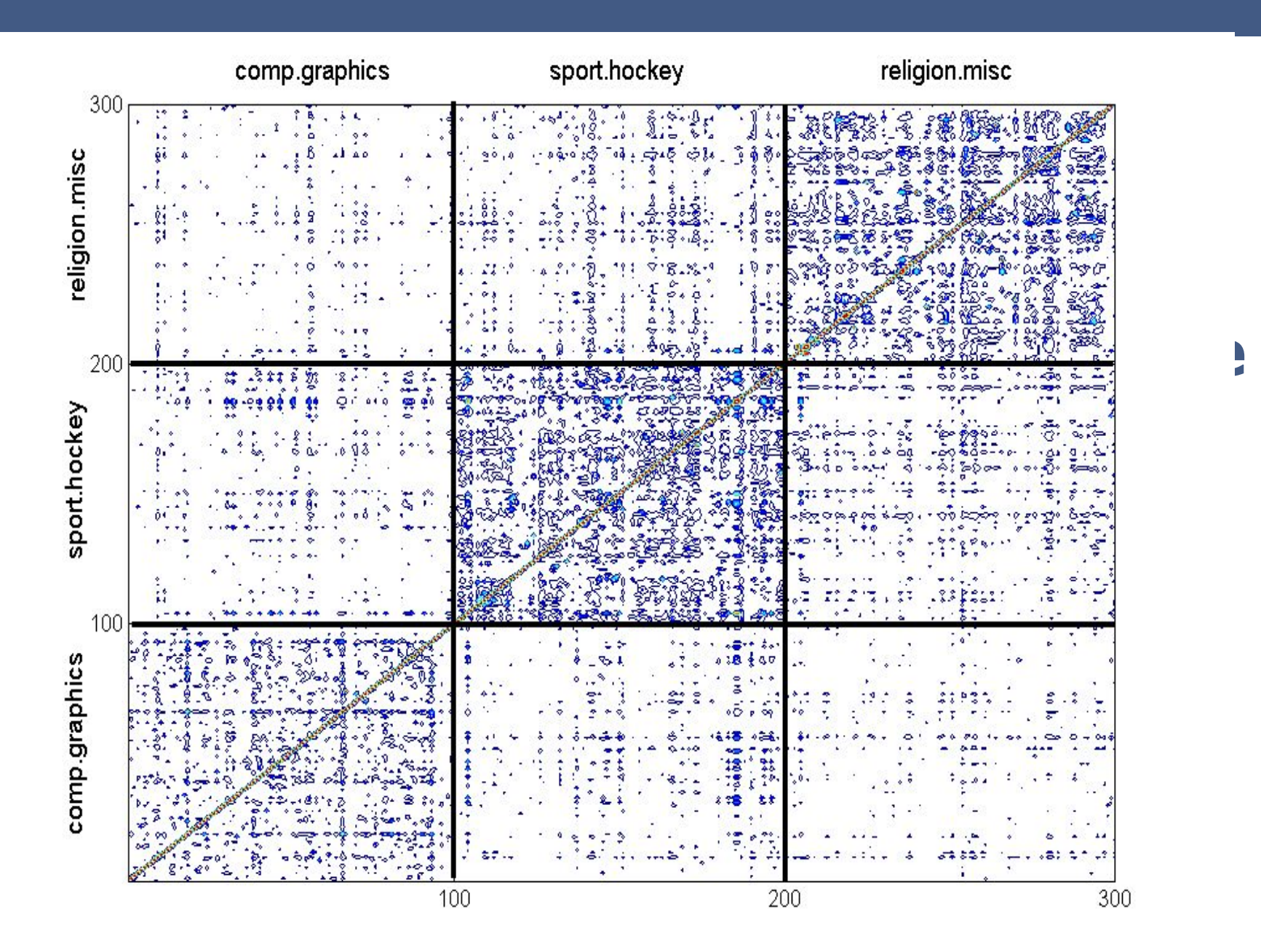

## Representation for documents in 2 dimensional subspace

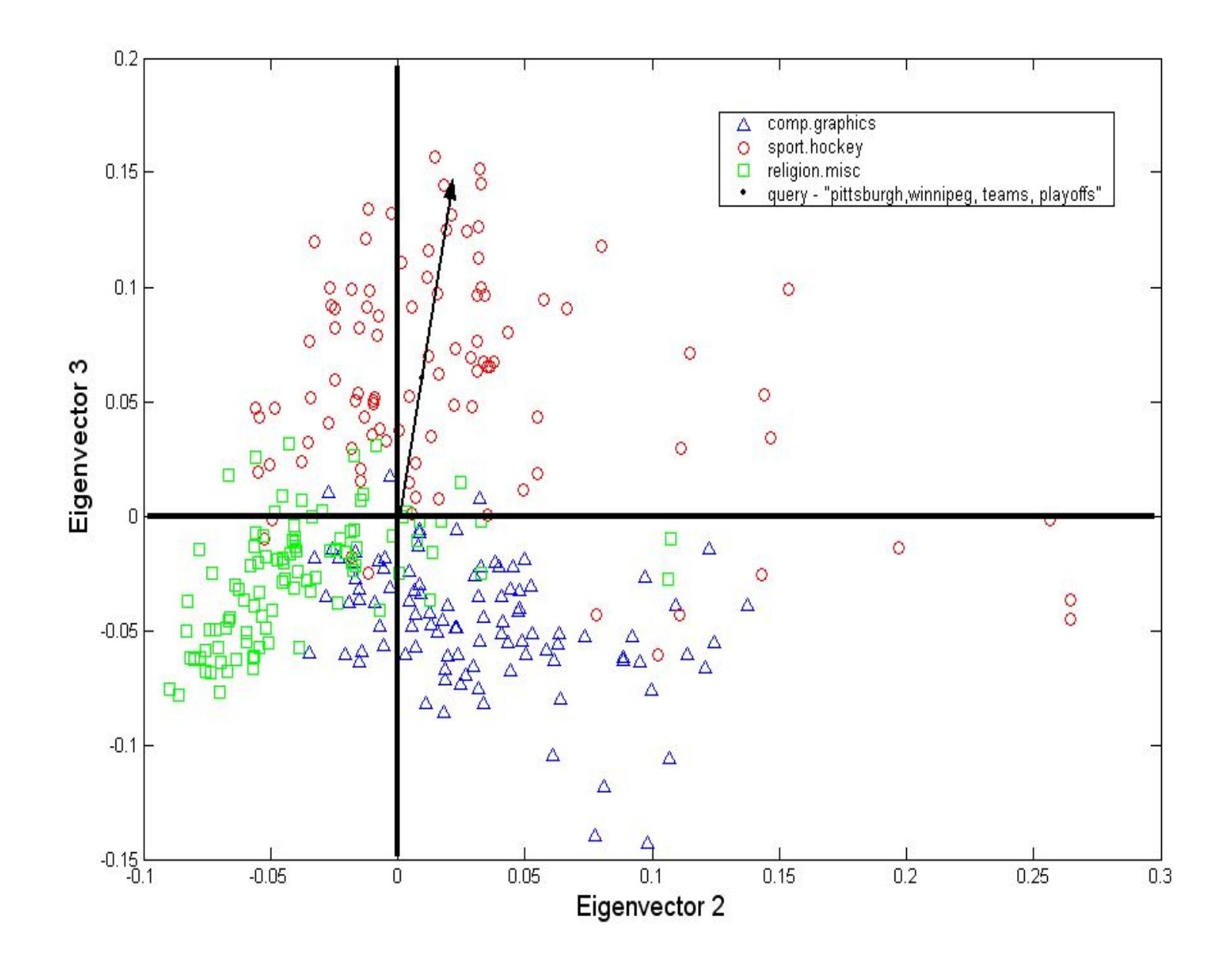

#### Term-term similarity

$$
\begin{aligned} \n\text{Rewrite} \quad & \widetilde{A}\widetilde{A}^t = \\ \n& = (TSD^t)(TSD^t)^t \\ \n& = TSD^tDS^tT^t \\ \n& = (TS)(TS)^t \n\end{aligned}
$$

Measure similarity in subspace define $\pi_S$ by

#### Homework

Implement SVD.

Details in exercise 9.

- •LSA consistently improves recall on standard test collections (precision/recall generally improved)
- •Variable performance on larger TREC collections
- •Dimensionality of latent space a magic number – 300 – 1000 seems to work fine
- no satisfactory way of assessing value.
- •Computational cost high

## Application (by Landauer et al.)

How Well Can Passage Meaning be Derived without Using Word Order? A Comparison of Latent Semantic Analysis and Humans

Thomas K. Landauer, Darrell Laham, Bob Rehder, and M. E. Schreiner Department of Psychology & Institute of Cognitive Science University of Colorado, Boulder Boulder, CO 80309-0345 {landauer, dlaham, rehder, missy}@psych.colorado.edu

#### Rate essay by similarity to existing ones Measure correlation with human rating

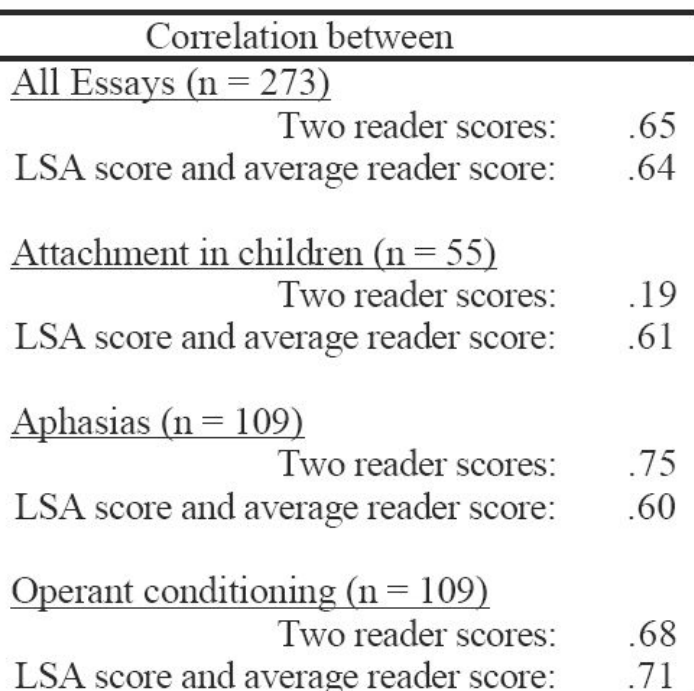

Table 2: Psychology essay results.

#### **Conclusion: drop the right key-words in an exam and you are set** 31